## Teemaopintokurssi 2:n sisältö.

Kuinka tietokoneella piirretään käsitekartta? Kuinka piirrän atomin rakenteen tietokoneella? Kuinka tehdään risteytystehtävä? Kuinka saadaan aikaiseksi ilmastodiagrammi? Kurssilla harjoitellaan ylioppilaskokeissa käytettävän Libre Office –ohjelman käyttöä.

Oppitunneilla harjoitellaan tekemällä Bitti 1 –oppikirjan (hinta 19,90) harjoitustehtäviä.

Oppikirja jää kurssin jälkeen ohjekirjaksi, johon voi aina palata tarvittaessa uudelleen.

Puolet kurssisuorituksesta on 9 oppituntia, ja loppupuoli harjoitustyön tekemistä.

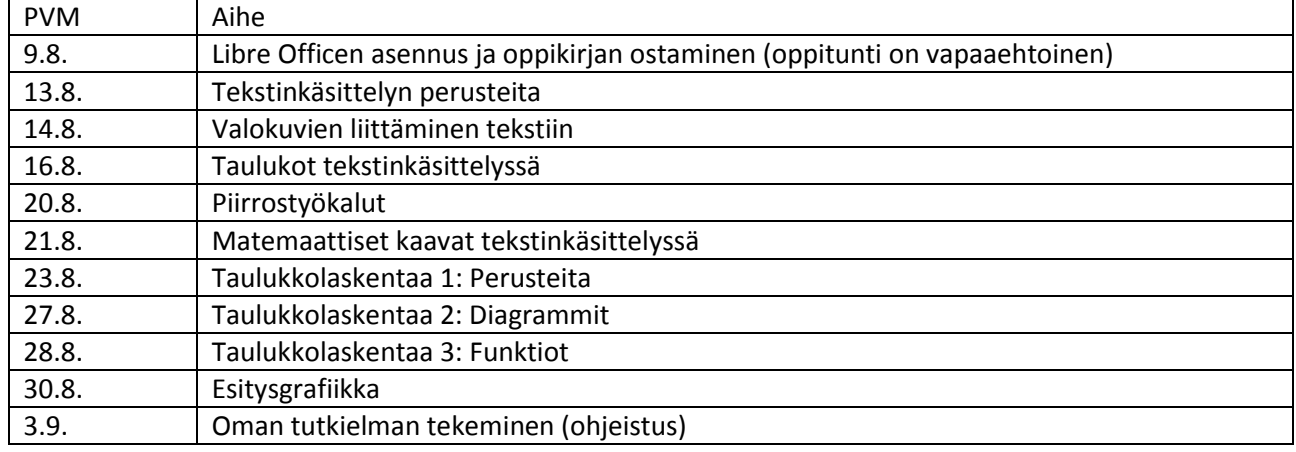

Jos oppitunteja joudutaan perumaan, siirtyvät kaikki tunnit eteenpäin, ja lisää tunteja tulee tilalle.

Kurssin suoritusmerkinnän saaminen edellyttää tutkielman tekemistä ja palauttamista.

Tutkielma tehdään johonkin muuhun lukiokurssiin sisältyvästä vapaavalintaisesta aiheesta. Aine voi olla esimerkiksi maantiede, biologia, kemia, fysiikka, matematiikka, terveystieto tai yhteiskuntaoppi.

Toisessa jaksossa tarjottava kurssi on samansisältöinen ja toteutetaan samalla tavalla.